## , tushu007.com

## << Dreamweaver 4 Dr>>

- << Dreamweaver 4 Dreamweaver 4 UltraDev 4 >>
- 13 ISBN 9787302061557
- 10 ISBN 7302061556

出版时间:2003-2

页数:197

274000

extended by PDF and the PDF

http://www.tushu007.com

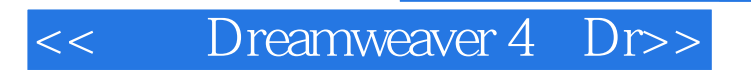

Dreamweaver Dreamweaver UltraDev

Dreamweaver Dreamweaver UltraDev

, tushu007.com

## << Dreamweaver 4 Dr>>

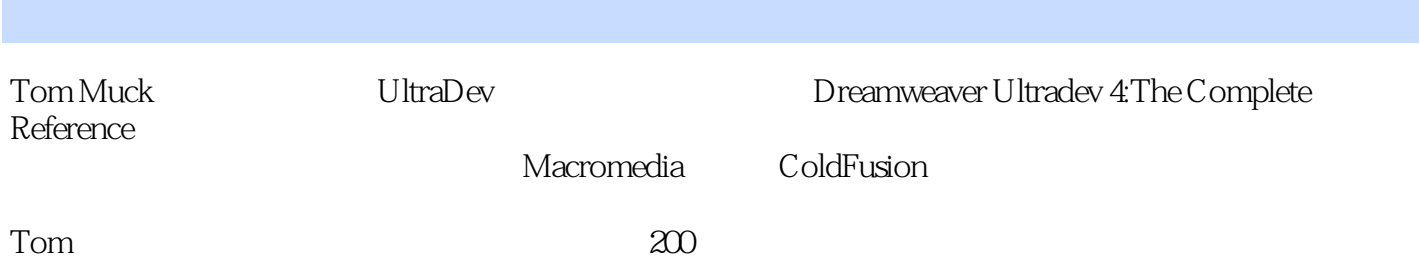

, tushu007.com

<< Dreamweaver 4 Dr>>

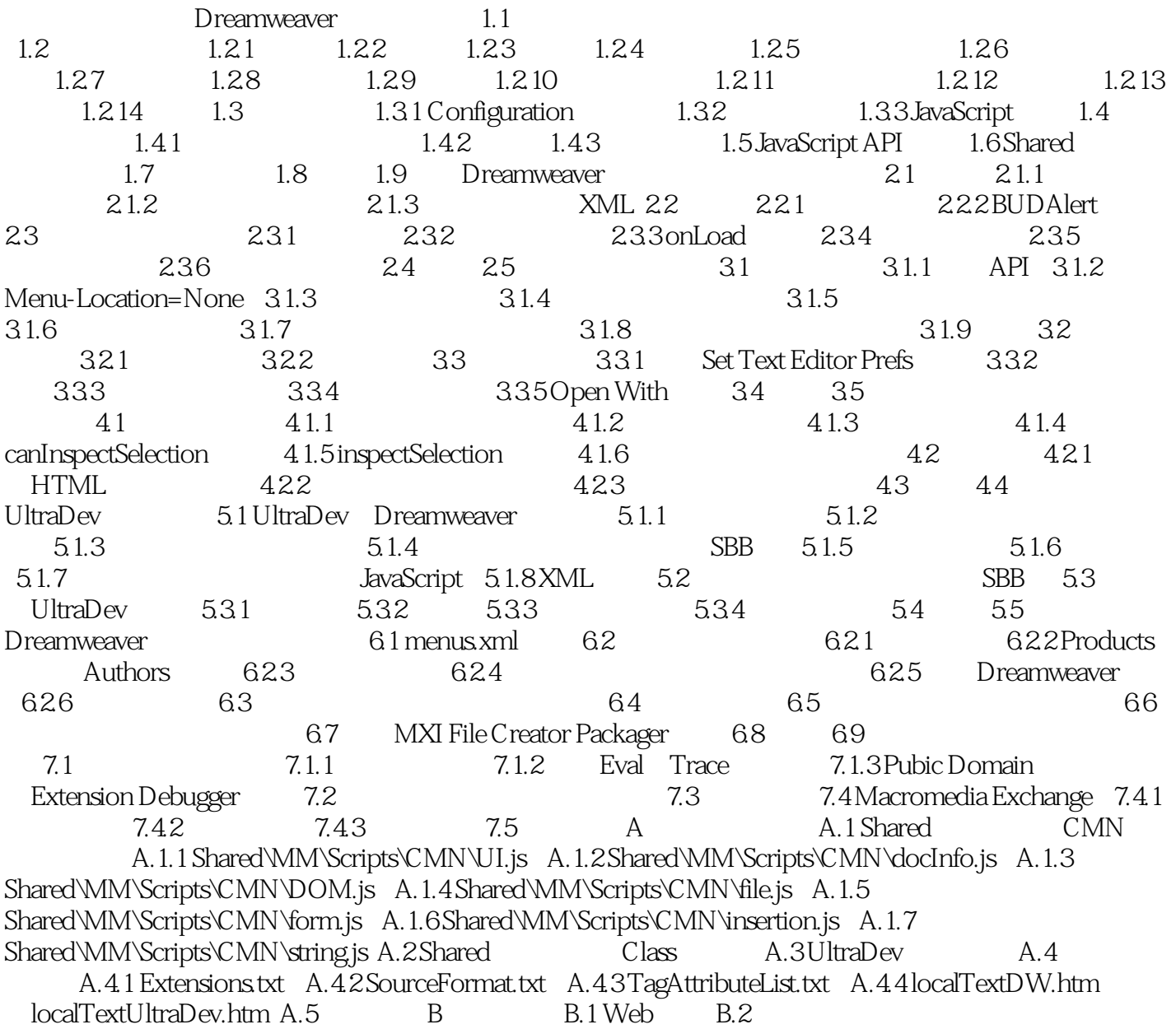

 $,$  tushu007.com

本站所提供下载的PDF图书仅提供预览和简介,请支持正版图书。

更多资源请访问:http://www.tushu007.com